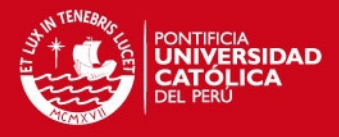

# **PONTIFICIA UNIVERSIDAD CATÓLICA DEL PERÚ**

**FACULTAD DE CIENCIAS E INGENIERÍA**

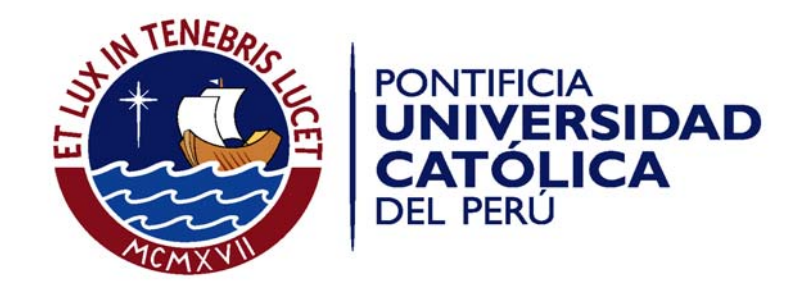

# **DISEÑO DE UN SOPORTE DE TABLETS CON SEGUIMIENTO DE POSICION DEL USUARIO**

Tesis para optar el Título de Ingeriero Mecatrónico**,** que presenta el bachiller:

**Giancarlo Bravo Anlas**

**ASESOR: Gustavo Kato Ishizawa**

Lima, Abril del 2014

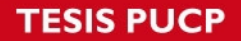

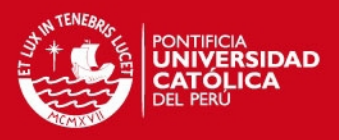

# <span id="page-1-0"></span>**Resumen**

Este trabajo tiene como objetivo brindar a los usuarios de Tablets una forma más ergonómica de poder utilizar estos dispositivos, la cual evitara principalmente la mala postura al usarlos; así como también permitirá sujetar automáticamente estos dispositivos, detectando al usuario y acomodando la Tablet según la posición de este.

El sistema mecatrónico sujetará a la Tablet mediante el uso de un Gel adhesivo hecho de Poliuretano el cual puede sujetar cualquier Tablet del mercado actual. Este Gel será parte de toda una estructura mecánica capaz de rotar en dos ejes, mediante el uso de un servomotor y un motor DC. Se reconocerá la cara del usuario por medio de la cámara de la Tablet, la cual se comunicará de manera inalámbrica con la tarjeta dentro del sistema para mover los motores hasta que la Tablet este en una posición correcta respecto al usuario.

Esta tesis está compuesta por 5 capítulos. Primeramente se explicará la problemática a la cual este dispositivo trata de dar solución. En segundo lugar se mencionaran los requerimientos mecatrónicos del sistema; así como, se presentará la solución planteada. Luego se explicará el funcionamiento del dispositivo haciendo uso de un diagrama de bloques; se explicarán que sensores y actuadores que utiliza, también se mostrarán los planos mecánicos y electrónicos del sistema; así como, el diagrama de flujo del programa de control. En cuarto lugar se presentará el presupuesto total para la implementación de este sistema. Finalmente en el 5to capitulo se presentarán las conclusiones de este trabajo.

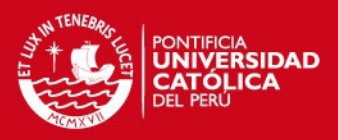

# <span id="page-2-0"></span>Índice

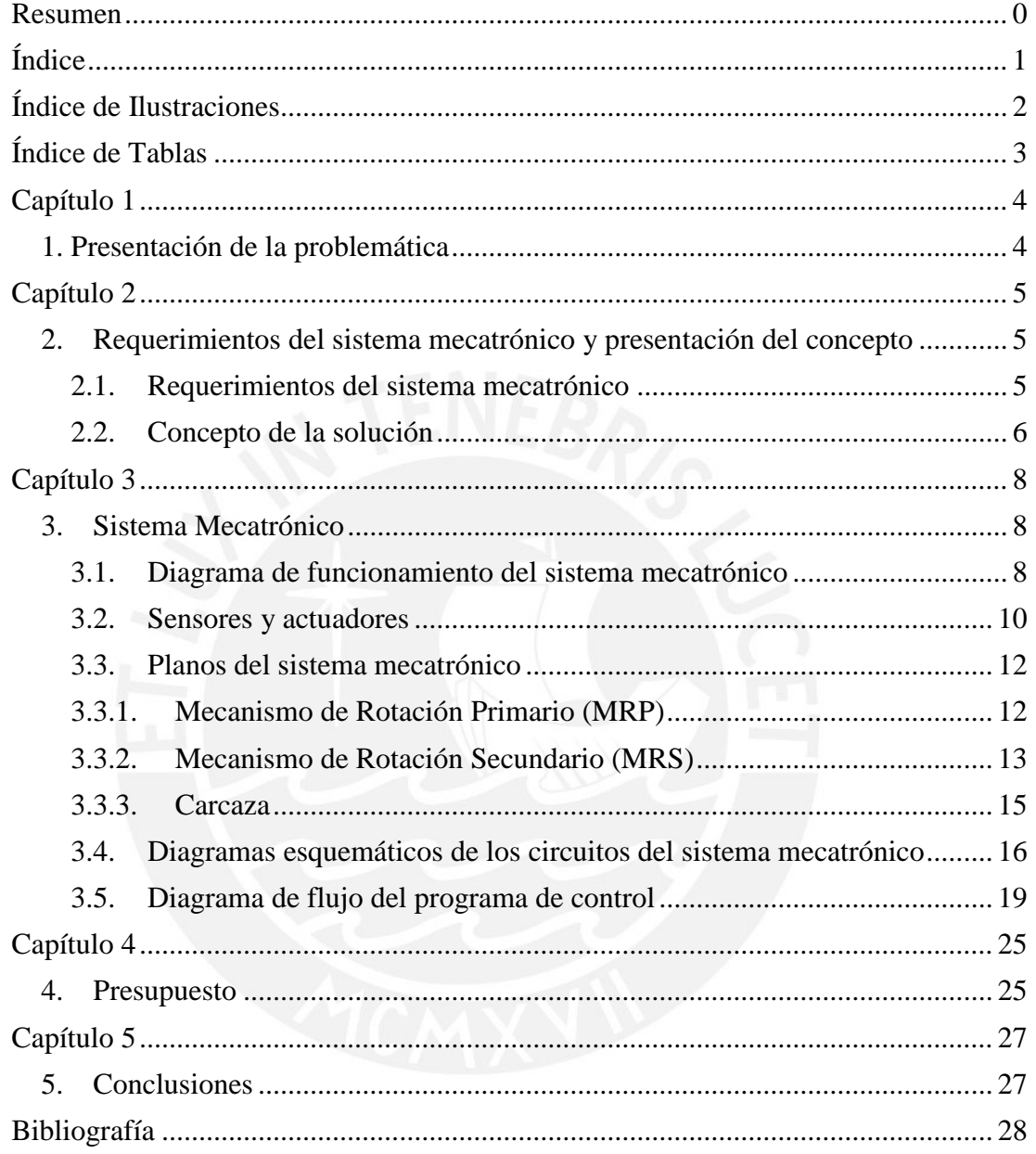

 $\overline{1}$ 

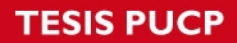

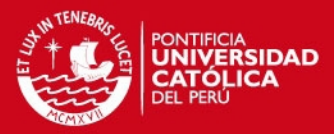

# <span id="page-3-0"></span>**Índice de Ilustraciones**

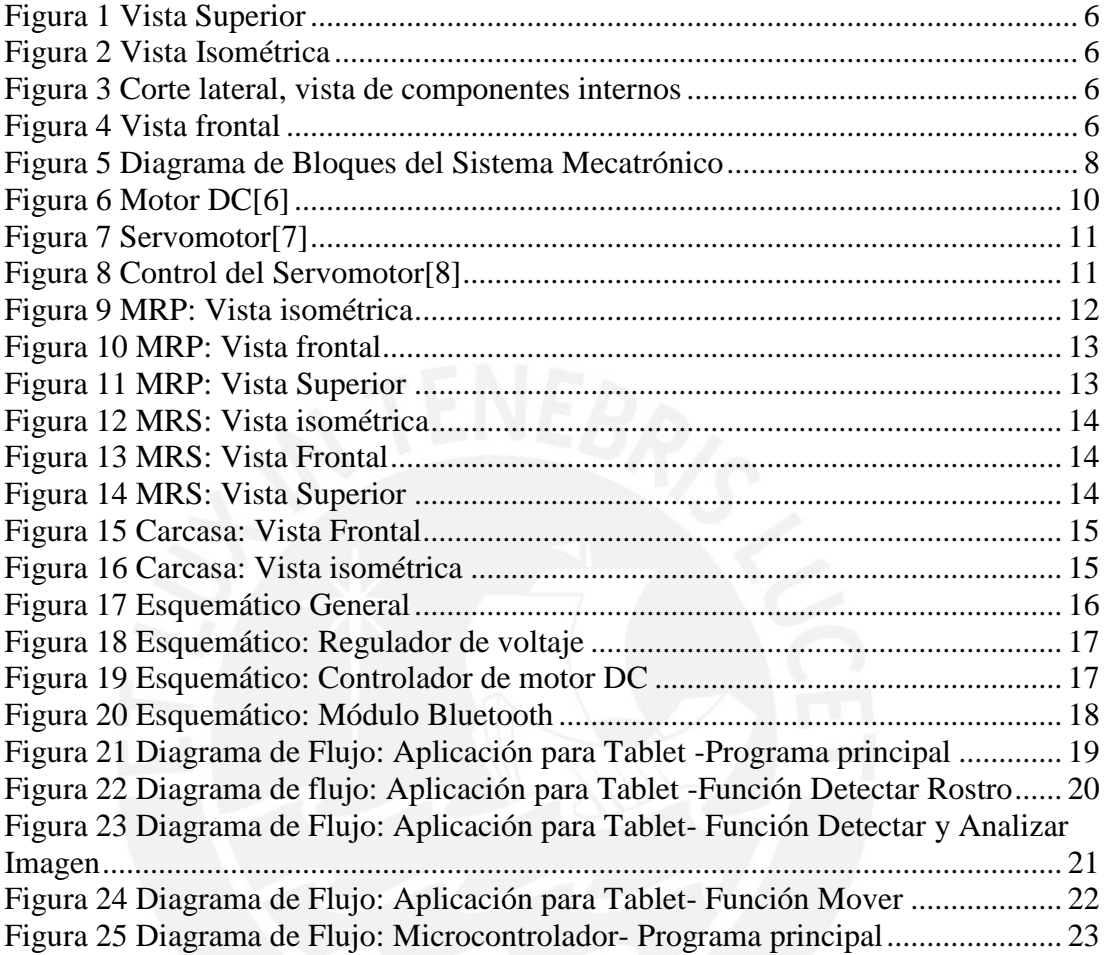

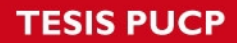

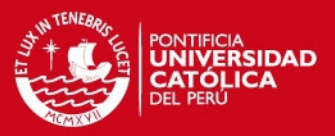

# <span id="page-4-0"></span>**Índice de Tablas**

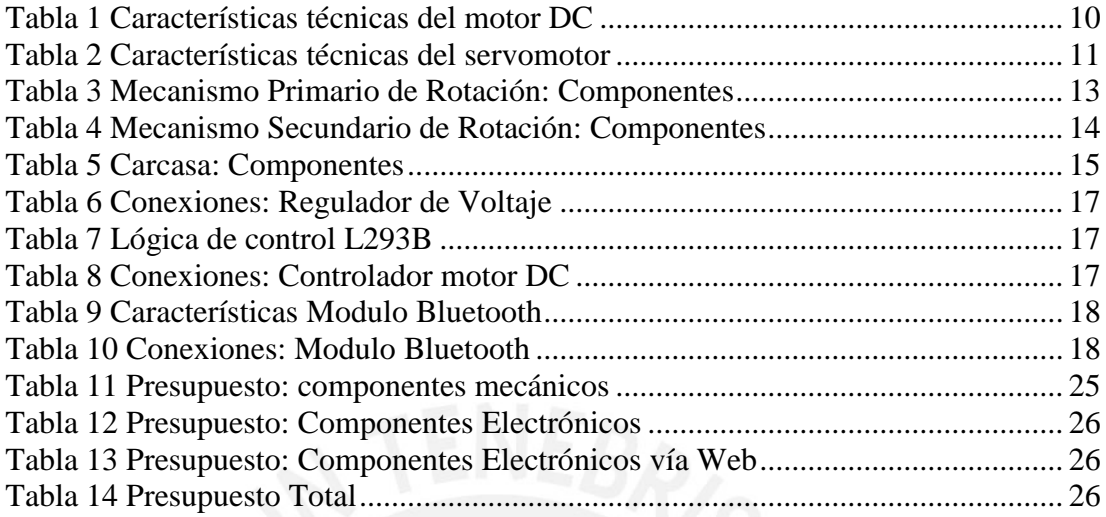

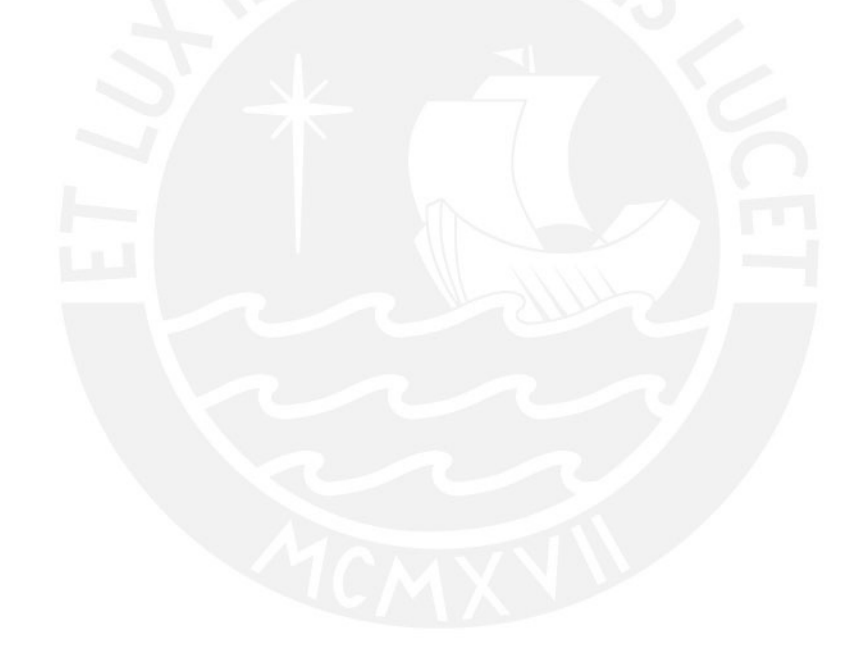

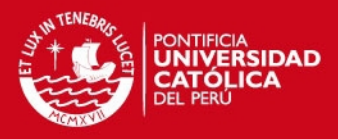

# <span id="page-5-0"></span>**Capítulo 1**

# <span id="page-5-1"></span>1. Presentación de la problemática

En todo el mundo, el uso de aparatos electrónicos aumenta cada año. Eso debido al rápido desarrollo de nuevas tecnologías y a la continua baja en los precios de estos dispositivos. Si bien, el uso de estos productos trae consigo muchas ventajas como la facilitación de la comunicación entre personas, obtener información en tiempo real , uso de internet , poder trabajar o estudiar en cualquier lugar; etc.; también pueden dañar la salud física y psicológica de las personas que las usan, mayormente debidas a las posturas y la adopción de posiciones forzadas para adecuarse a estos equipos, los movimientos repetitivos al usarlos y la sobrecarga generada en los músculos al usarlos. Entre las consecuencias más frecuentes se encuentran las siguientes: tensión ocular, sordera, dolor muscular, tendinitis, etc.

El dolor muscular, usualmente, se produce en la espalda, cuello, muñecas, hombros y dedos debido a que los usuarios mantienen una mala postura al usarlas (hombros hacia adelante, espalda doblada y cuello colgado hacia adelante) así como los movimientos forzados y repetitivos que se realizan al manipularlos.

Actualmente existen varios sujetadores de Tablets, los cuales permiten mantener la Tablet en una posición vertical para que el usuario pueda ver su contenido sin tener que sostener la Tablet pero solo ofrecen una o algunas posición ajustables manualmente y el sujetador se queda estático lo que dificulta el uso de la Tablet si se levantas o si caminas alrededor de la mesa de trabajo.

Este trabajo está enfocado en aliviar o solucionar la mala postura de los usuarios mediante el uso de un dispositivo mecatrónico que permita una correcta y mejor postura al hacer uso de estas cuando uno trabaja o estudian en un escritorio. Así como, ofrecerá una completa libertad de movimiento del usuario alrededor de la mesa de trabajo ya que este dispositivo detectara y seguirá los movimientos hechos por el usuario y tratará siempre de ubicar la Tablet en una posición correcta.

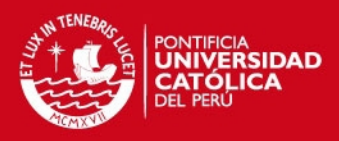

# <span id="page-6-0"></span>**Capítulo 2**

- <span id="page-6-1"></span>2. Requerimientos del sistema mecatrónico y presentación del concepto
- <span id="page-6-2"></span>2.1. Requerimientos del sistema mecatrónico

Se requiere diseñar un dispositivo que pueda sujetar y aguantar a una Tablet, durante un largo tiempo, en una posición correcta con el fin de evitar una mala postura del usuario al hacer uso de la Tablet. Así como, deberá ofrecer al usuario una total libertad de movimiento alrededor de la mesa de trabajo. Es decir, el usuario solo pondrá la Tablet en el dispositivo y este, mediante el uso de sensores y actuadores, acomodará la Tablet en una posición correcta; además de seguir los movimiento realizados por el usuario mediante rotaciones de la Tablet. Para lograr esto se diseñó un sistema mecatrónico el cual utilizará mecanismos, sensores, actuadores y circuitos de control los cuales deben de cumplir con los siguientes requerimientos:

- Capacidad de sujetar Tablets, que utilicen el sistema operativo Android, que cumplan con los siguientes requerimientos: peso menor a 750 gramos y ancho menor a 14 milímetros.
- Evitar el uso de pegamentos que sean permanentes o dejen residuos al despegarse.
- Poder detectar la posición del usuario.
- Ofrecer libertad de movimiento al usuario alrededor de la mesa de trabajo (moverse alrededor de esta o pararse) y poder seguir visualizando la Tablet sin tener que moverla manualmente.
- Ubicar siempre la Tablet en una orientación adecuada respecto al usuario, para que este no fuerce su cuello, hombro o espalda.
- .Económicamente factible, menor costo que una Tablet.
- Evitar el uso de baterías para alimentar la parte electrónica.

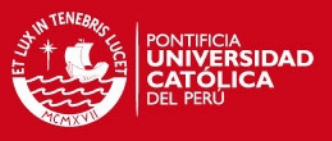

### <span id="page-7-0"></span>2.2. Concepto de la solución

La solución hacia la problemática planteada se puede apreciar en las Figuras 1, 2, 3 y 4.

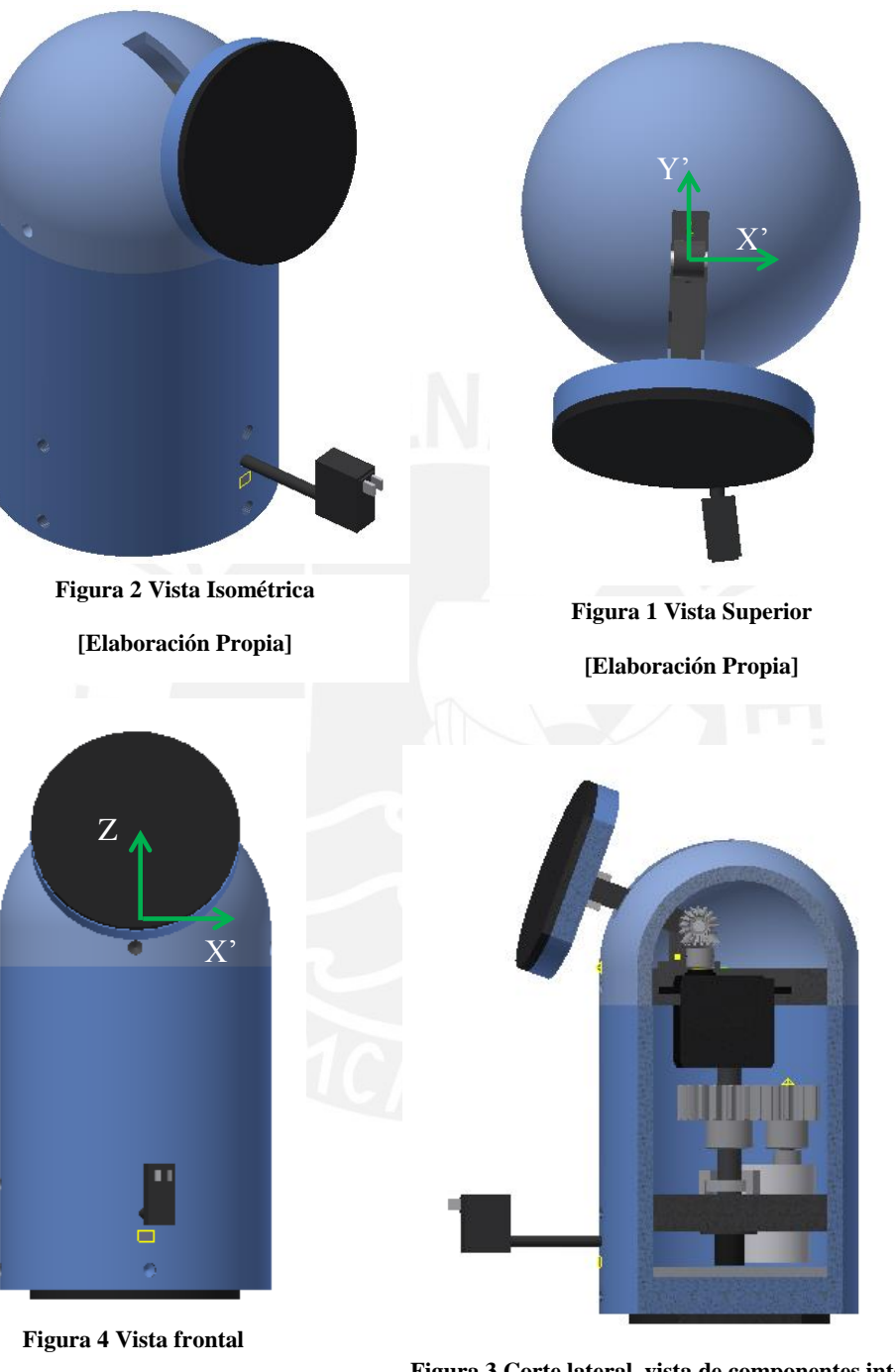

**Figura 3 Corte lateral, vista de componentes internos**

**[Elaboración Propia]**

**[Elaboración Propia]** 

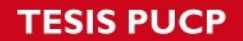

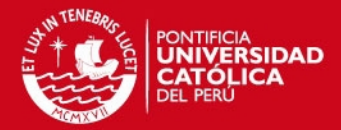

El sistema mecatrónico tendrá la capacidad de sujetar Tablets, que cumplan con los requisitos de peso y ancho anteriormente mencionados, mediante el uso de un Gel Adhesivo especial hecho de Poliuretano, el cual no deja residuos al pegarse ni al ser despegado. Para pegar la Tablet al dispositivo, solo se deberá presionar levemente con el Gel.

Para evitar la volcadura del sistema y las vibraciones producidas por algún desbalance al momento de rotar, se utilizara otro Gel Adhesivo el cual, como se puede observar en las Figuras 3 y 4, se ubicará en la parte inferior del dispositivo y se pegará a la mesa de trabajo.

El sistema utiliza dos motores, los cuales permitirán la rotación de este alrededor de 2 ejes; una rotación primaria respecto al eje Z (ver Figura 3) la cual le permitirá seguir al usuario cuando se mueva alrededor de la mesa de trabajo, y un rotación secundaria alrededor del eje X' (ver Figura 2) que se realizará cuando el usuario se pare o siente, la cual permitirá que el dispositivo ubique la Tablet en una posición correcta para que el usuario pueda leer el contenido de esta fácilmente.

Para que este dispositivo pueda seguir los movimientos realizados por el usuario, se detectará el rostro de este mediante la captura y posterior análisis de una imagen obtenida desde la cámara frontal de la Tablet. La lógica utilizada para que este dispositivo pueda seguir los movimiento del usuario es la siguiente: Si la cara del usuario no se ubica dentro de una zona central, se enviaran señales de control vía Bluetooth, desde la Tablet, hacia la tarjeta electrónica del dispositivo la cual posee con un módulo Bluetooth. El microcontrolador del dispositivo, analizará el mensaje recibido y, según sea el caso, activará y controlará el sentido de giro de el(los) motor(es). Si el rostro está dentro de la posición central, se mantendrán los motores en la posición que se encuentren, hasta que vuelvan a ser necesarios.

La captura, detección y análisis de rostro y comunicación inalámbrica con el dispositivo, se realizara mediante una aplicación para estos dispositivos la cual deberá de ser instalada antes de usar el dispositivo.

El dispositivo se energizara por medio de un adaptador AC 220-110/DC 6V el cual entregara una corriente máxima de 2 Amperios, la cual es suficiente para alimentar la tarjeta electrónica del dispositivo.

Si no se energiza al dispositivo, este podrá sujetar la Tablet en una posición ergonómicamente buena, con un ángulo de elevación de 20° y si se desea, podrá rotar manualmente respecto al eje Z.

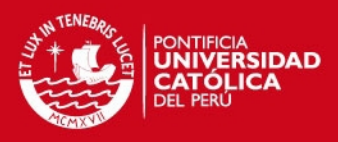

# <span id="page-9-0"></span>**Capítulo 3**

# <span id="page-9-1"></span>3. Sistema Mecatrónico

<span id="page-9-2"></span>3.1. Diagrama de funcionamiento del sistema mecatrónico

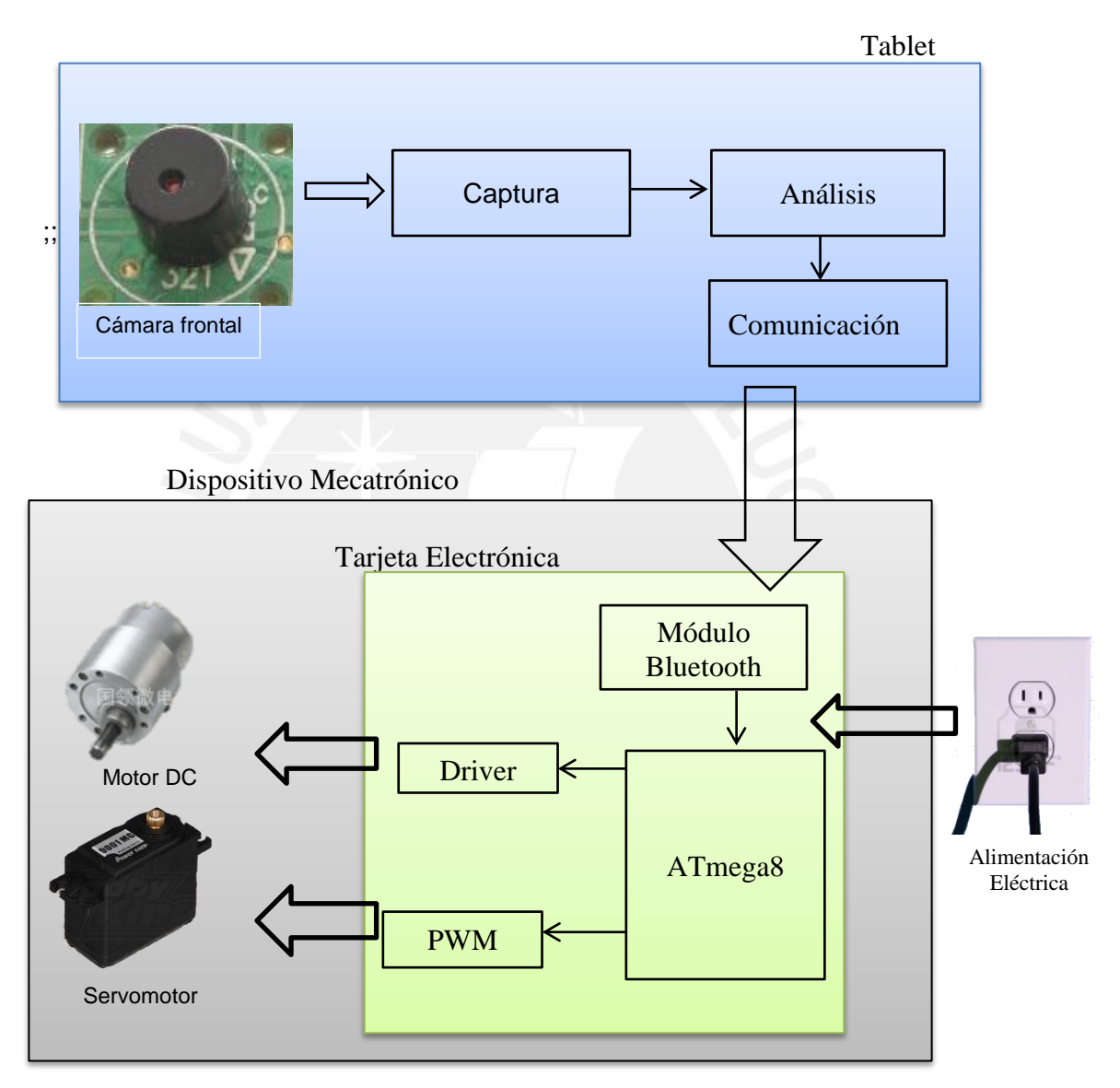

**Figura 5 Diagrama de Bloques del Sistema Mecatrónico**

**Captura:** Mediante el uso de la camara frontal de la tablet, se obtiene una imagen cada segundo, la cual sera analizada.

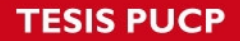

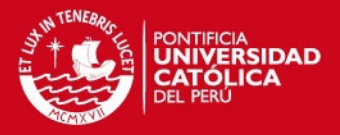

**Analisis:** Se verifica que exista un rostro dentro de la imagen previemente capturada; de ser así,se obtiene el radio y la ubicación del centro de la cara detectada. A partir de este radio, se actualiza el rango permitido de movimiento de respecto a la posicion central. Luego, se verifica que la ubicación del rostro detectado esté dentro del rango permitido de moviemiento; de no ser así, se determinará el moviemiento que debería realizar la Tablet(moverse a la izquierda, derecha , arriba o abajo ).para que el centro de la cara se ubique en la zona deseada.

**Comunicación:** Una vez se obtiene el tipo de moviemiento requerido, se envía un mensaje codificado hacia el módulo Bluetooth del dispositivo.

**Módulo Bluetooth:** Transmitirá el mensaje recibido, desde la tablet hacia el microcontrolador ATmega, mediante elcomunicacion serial.

**ATmega8:** Microcontrolador encargado de decodificar el mensaje enviado y a partir de este, activar o desactivar el(los) motor(es).

**Driver:** Encargado de controlar el sentido de giro del motor DC, así como de suministriarle la corriernte que necesite. Se usara el CI (Circuito Integrado) L293B.

**PWM (siglas en inglés de pulse-width modulation):** Se tratan de ondas cuadraticas periodicas a las cuales se modifica el ciclo de trabajo ( tiempo en alta de la onda) para controlar la cantidad de energia que se envia a una carga, en este caso al servomotor.

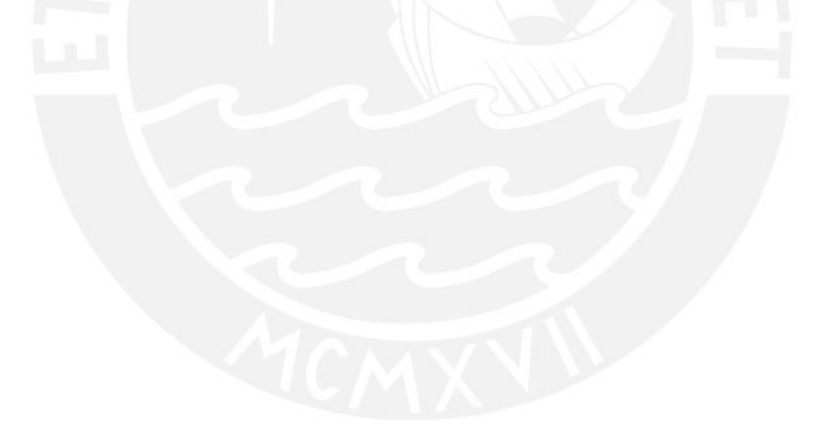

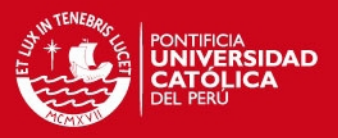

#### <span id="page-11-0"></span>3.2. Sensores y actuadores

#### 3.2.1 Sensores:

#### 3.2.1.1 Cámara digital:

Se utilizara la cámara digital ubicada en la parte frontal de cada Tablet para poder obtener imágenes cada cierto tiempo.

#### 3.2.2 Actuadores:

### 3.2.2.1 Motor DC:

Según los cálculos detallados en los Anexo 2 – Calculo MotorDC se determinó que para el motor encargado de realizar la rotación sobre el eje Z (Figura 2) se necesita un torque de 1.7 Kg-cm.

Las características de este motor se muestran en la Tabla 1, y cumplen con lo requerido

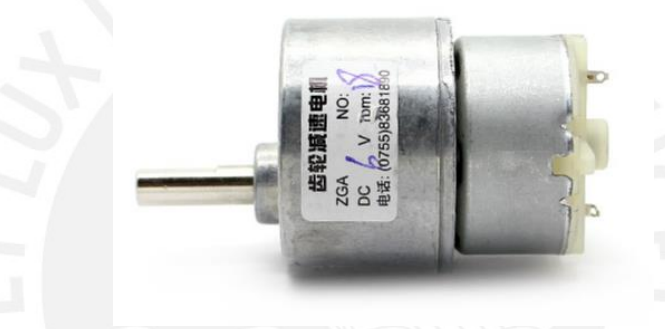

#### **Figura 6 Motor DC[6]**

**Tabla 1 Características técnicas del motor DC** 

<span id="page-11-2"></span><span id="page-11-1"></span>

| <b>Marca</b>                  | Guolingmotor       |
|-------------------------------|--------------------|
| Tipo                          | Motor con reductor |
| <b>Modelo</b>                 | GB37Y500-210       |
| Voltaje(V)                    | 6.0                |
| Torque(Kg-cm)                 | 9.7                |
| Peso (gramos)                 | 128                |
| <b>Consumo (miliamperios)</b> | 650                |

Más información acerca del motor en el Anexo 2-MotorDC.

El arranque y parada de este motor será controlado mediante el microcontrolador ATmega8, el cual enviara señales al driver L293B. En el Anexo 3 –L293B se adjunta la hoja de datos del driver y su funcionamiento se puede ver en la sección 3.4 Controlador motor DC.

El motor DC ira ubicado dentro del mecanismo de rotación primario, más detalles sobre su ubicación en el Anexo 1- Mecanismo de Rotación Primario.

.

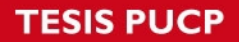

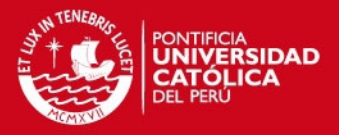

#### 3.2.2.2 Servomotor:

Se utilizará un servomotor para este movimiento rotacional alrededor del eje relativo X' (ver Figura 2) ya que este tipo de motores ofrecen la posibilidad de posicionarse en un ángulo deseado sin variar mucho, que es lo que se desea (estabilidad de la Tablet).

Según los cálculos detallados en el Anexo 2 –Calculo Servomotor, se determinó que se necesitara un torque de 6.9 Kg-cm para realizar la rotación deseada.

Las características de este servomotor se detallan en la Tabla 2.

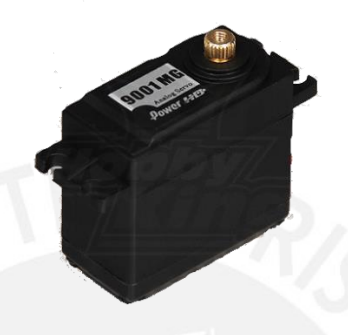

**Figura 7 Servomotor[7]**

**Tabla 2 Características técnicas del servomotor** 

<span id="page-12-2"></span><span id="page-12-0"></span>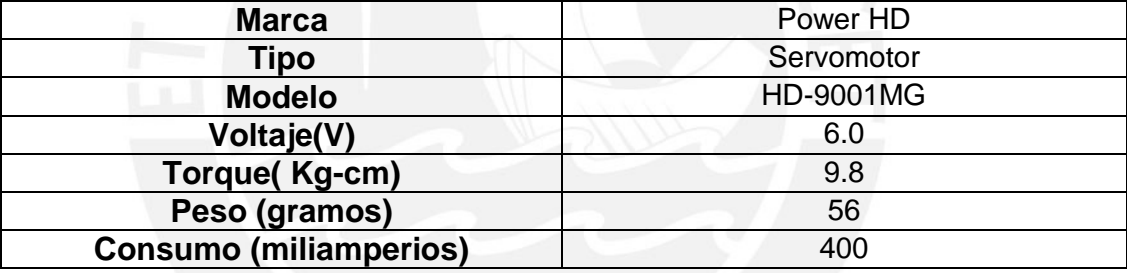

Más información acerca del motor en el Anexo 2-Servomotor.

El control de este servomotor se realiza mediante la variación del ciclo de trabajo de la onda PWM producida por el ATmega8, en la Figura 8 se puede apreciar el control del servomotor. El periodo de esta onda debe ser de 20ms.

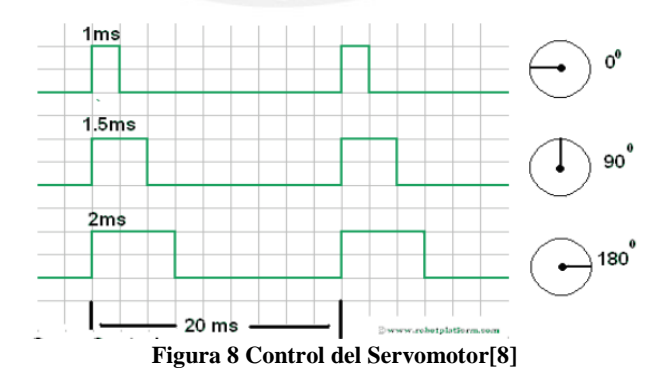

<span id="page-12-1"></span>El servomotor ira ubicado dentro del mecanismo de rotación secundario, más detalles sobre su ubicación en el Anexo 1 –Mecanismo de Rotación Secundario.

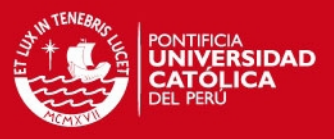

#### <span id="page-13-0"></span>3.3. Planos del sistema mecatrónico

La parte mecánica del dispositivo se puede dividir en 3 partes: Mecanismo de rotación primario, mecanismo de rotación secundario y la carcasa. Para más información acerca de los planos mecánicos de los ensambles y de despiece revisar el Anexo 1.

### <span id="page-13-1"></span>3.3.1. Mecanismo de Rotación Primario (MRP)

Es el mecanismo que realiza la rotación del dispositivo respecto al eje Z, está compuesto por los siguientes componentes:

- Base Inferior: Estructura que soportara a todos los componentes de este ensamble.
- Motor DC: Detallado en la sección 3.2.2.1
- Anillo rotatorio: Pieza electromecánica que permite la transmisión de señales eléctricas desde una estructura estacionaria hacia una rotatoria o viceversa. Se unirá a la Base Inferior mediante 3 tornillos M3\*8mm
- Topes: Piezas que restringirán el movimiento en el eje Z a la unión entre el mecanismo de rotación secundario/Eje1/carcasa superior. Irán unidas a la base Inferior por medio del pegamento industrial Loctite Super Glue Ultra, detallado en el Anexo 4 -Pegamento.
- Disco de protección: Se unirá al Eje Inferior mediante el mismo pegamento Loctite. Limitará el movimiento de la unión Eje Inferior/Mecanismo de Rotación Secundario/Carcasa Superior en el eje, permitiendo solo el desplazamiento de 5 milímetros antes de chocar con los topes.
- Engranaje recto 1: Engranaje que trasmitirá el movimiento rotacional desde el motor DC y al engranaje recto 2.
- Engranaje recto 2: Engranaje unido al Eje Inferior mediante el mismo pegamento usado en los topes y disco de protección, el cual trasmitirá el torque ejercido por el engranaje recto1 al Eje Inferior.
- Eje Inferior: Eje que trasmitirá el movimiento rotacional entregado por el motor DC hacia el mecanismo rotacional secundario. Posee un roscado de 10 milímetros en la parte superior, la cual permitirá la unión con la base superior.

 $\bullet$ El ensamble de los componentes es el siguiente:

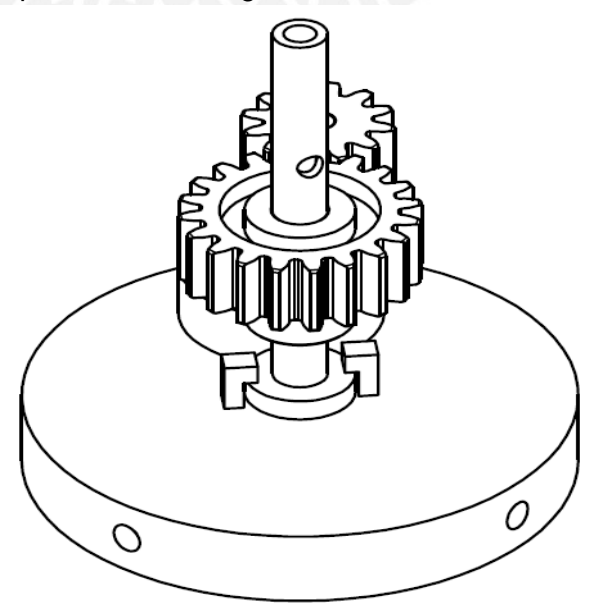

**Figura 9 MRP: Vista isométrica**

12

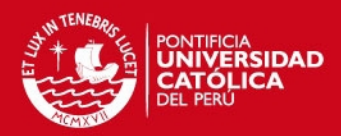

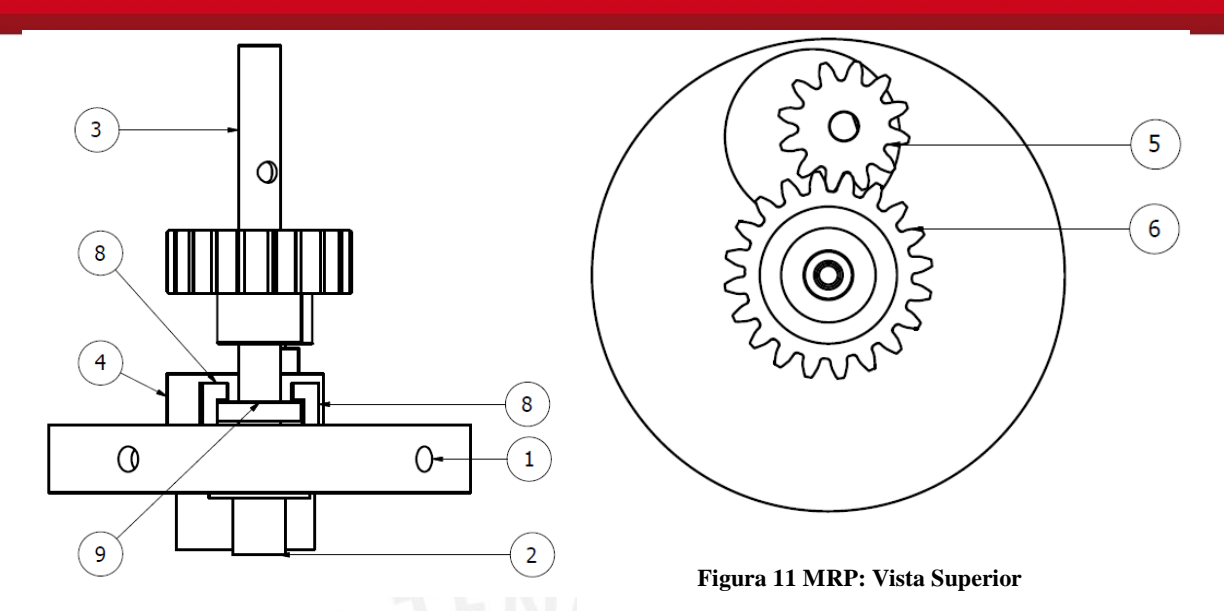

<span id="page-14-1"></span>**Figura 10 MRP: Vista frontal**

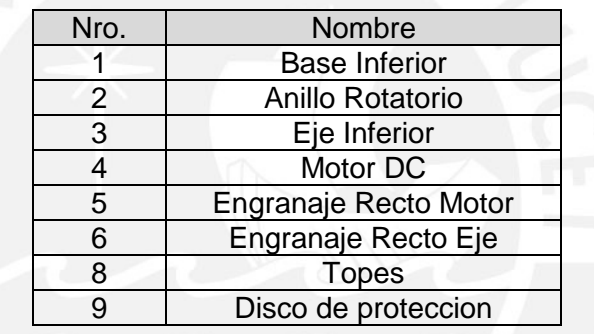

**Tabla 3 Mecanismo Primario de Rotación: Componentes** 

En el plano de ensamble (Anexo 1 –Mecanismo de Rotacion Primario) se puede observar mas detalles de la ubicación de los componentes.

<span id="page-14-0"></span>3.3.2. Mecanismo de Rotación Secundario (MRS)

Es el mecanismo que realiza la rotación del dispositivo respecto al eje X', está compuesto por los siguientes componentes:

- Base Superior: Estructura que soportará a todos los componentes de este mecanismo.
- Servomotor: Detallado en la sección 3.2.2.2. Irá unido a la Base Superior mediante 4 tornillos M2\*6mm.
- Chumaceras: Sujetarán al Eje Superior, así como permitirán la rotación de este alrededor del eje X'. Irán unidas a la Base Superior mediante 4 tornillos M3\*8mm.
- Engranajes cónicos: Permitirán la transmisión de potencia entre el Servomotor y el Eje Superior.
- Eje Superior: Permitirá transmitir el movimiento rotacional entregado por los engranajes cónicos hacia el brazo.
- Brazo: Pieza que unirá el Eje Superior con el Sujetador Tablet.
- Unión en : Permitirá la unión de 2 piezas perpendiculares entre sí (brazo y Sujetador Tablet)
- Sujetador Tablet: Disco circular al cual se pegara el Gel Pegajoso Superior.

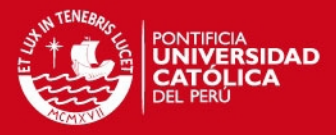

 Gel Pegajoso Superior: Gel altamente adhesivo el cual permitirá la sujeción de la Tablet. La cara más pegajosa irá unida a el Sujetador Tablet y la otra servirá para sujetar la Tablet. Mas información acerca de este gel, así como cálculos de resistencia se pueden encontrar en el Anexo 4 Gel Pegajoso

El ensamble de los componentes es el siguiente:

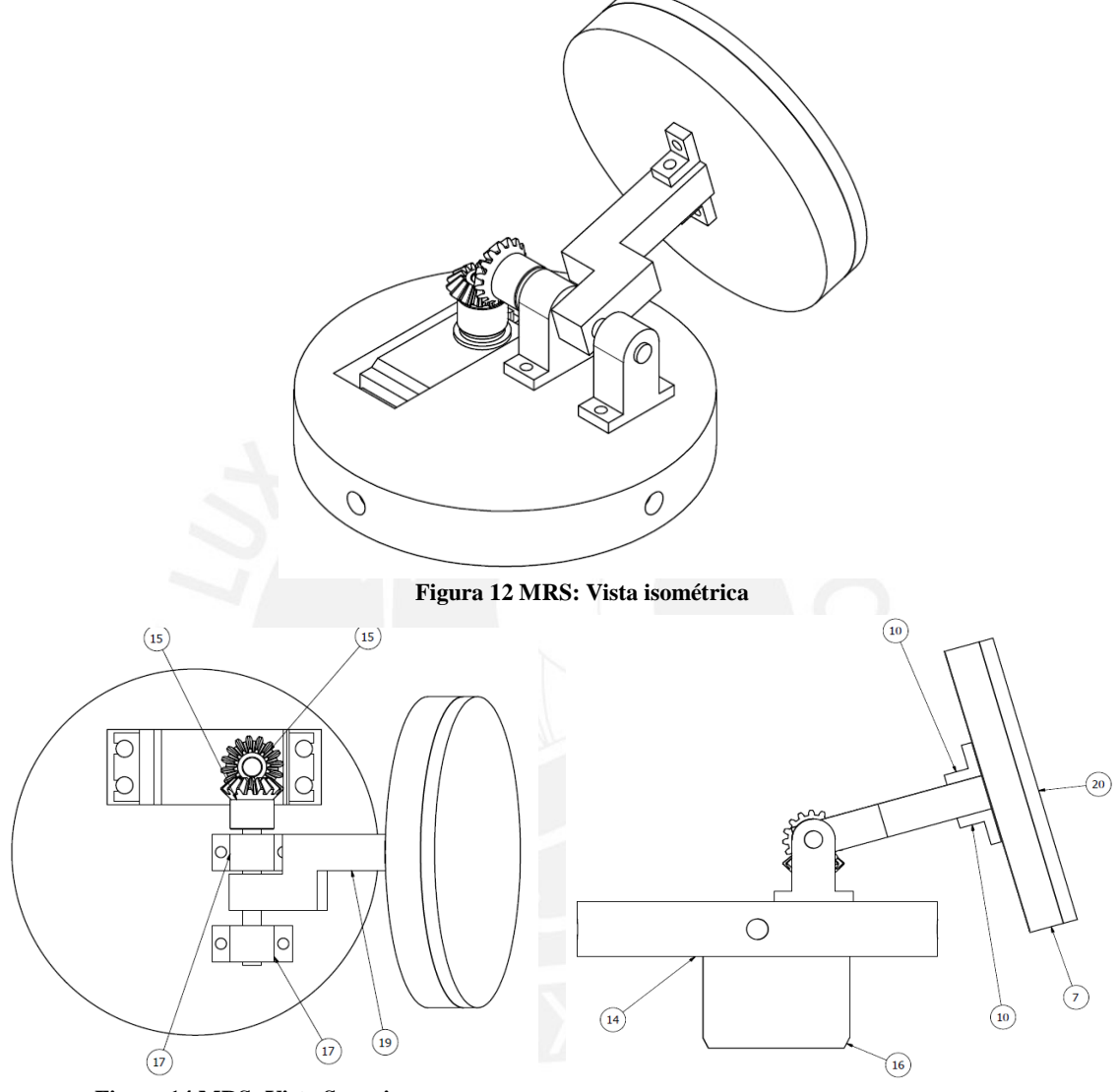

<span id="page-15-1"></span><span id="page-15-0"></span>**Figura 14 MRS: Vista Superior Figura 13 MRS: Vista Frontal**

**Tabla 4 Mecanismo Secundario de Rotación: Componentes** 

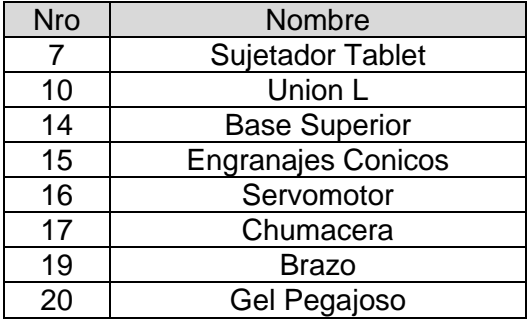

En el plano de ensamble (Anexo 1 –Mecanismo de Rotacion Secundario) se puede observar más detalles de la ubicación de los componentes en este ensamble

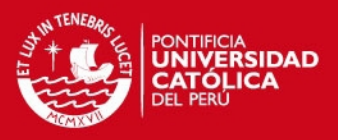

### <span id="page-16-0"></span>3.3.3. Carcaza

Estructura exterior que protegerá, sujetara y permitirá estabilidad al ensamble final de todos los componentes.

Está compuesto por los siguientes componentes:

- Carcasa Superior: Protegerá al MRS, y se unirá a la Base Superior por medio de 4 tornillos M6\*8mm. Se apoyará y rotará sobre la Carcasa Media.
- Carcasa Media: Protegerá al MPS, y la Tarjeta electrónica. Se unirá a la Base Inferior por medio de 4 tornillos M6\*8mm.
- Carcasa Inferior: Permitirá proteger y sujetar la tarjeta electrónica, uniéndose a esta mediante 4 tornillos M2\*4mm; así como, permitirá adherir el Gel Pegajoso por la otra cara. Se unirá a la Carcasa Media mediante 4 tornillos M6\*8mm.
- Gel Pegajoso Inferior: Gel altamente adhesivo el cual permitirá la adhesión del ensamble general a la mesa de trabajo, evitando la volcadura de este así como las vibraciones producidas por los desbalances al rotar.
- Tarjeta Electrónica: Superficie constituida por pistas de material conductor, la cual conectará eléctricamente y sujetará todos los componentes electrónicos que se utilizaran.

El ensamble de los componentes es el siguiente:

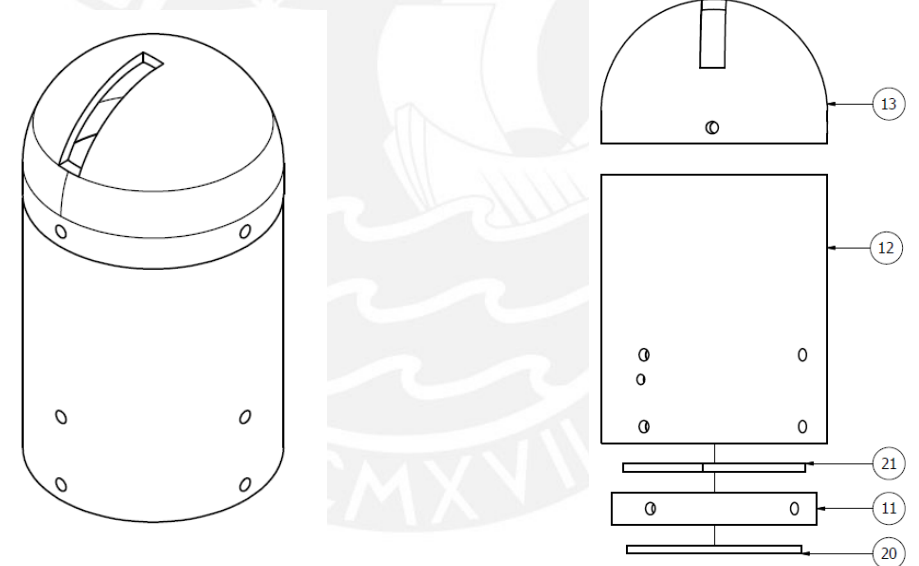

**Figura 16 Carcasa: Vista isométrica Figura 15 Carcasa: Vista Frontal**

`

<span id="page-16-1"></span>

| <b>Tabla 5 Carcasa: Componentes</b> |  |
|-------------------------------------|--|
|-------------------------------------|--|

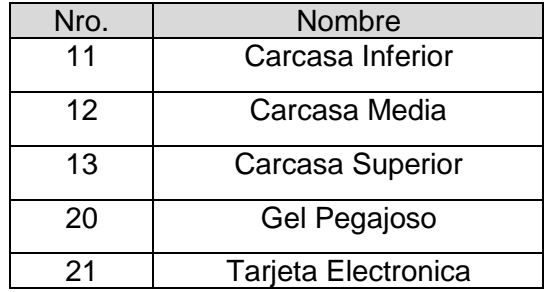

En el plano de ensamble (Anexo 1 -Carcasa) se pueden observar más detalles de la ubicación de los componentes.

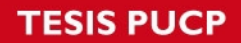

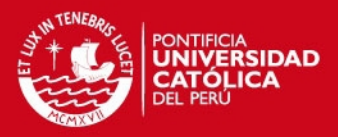

<span id="page-17-0"></span>3.4. Diagramas esquemáticos de los circuitos del sistema mecatrónico

### 3.4.1. Circuito de control

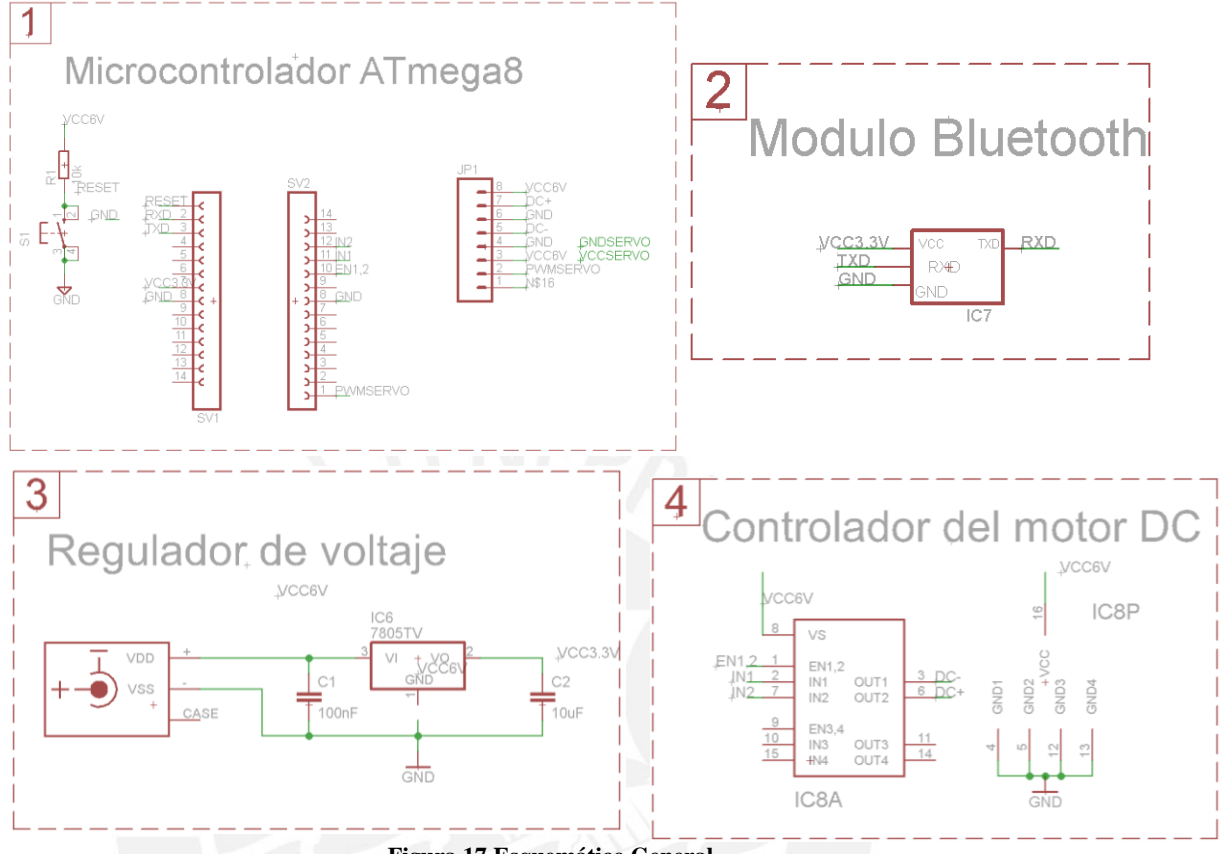

**Figura 17 Esquemático General**

<span id="page-17-1"></span>En la figura 17 se observa los componentes de la tarjeta electrónica del sistema. La cual estará compuesta por 4 partes:

- El microcontrolador Atmega8L estará encargado de decodificar los mensajes recibidos vía Bluetooth y controlar el encendido, giro y apagado de los motores. En este caso estará puestro sobre un Socket para Atmega8L, para poder cambiar de microcontrolador si es que ocurre una falla.
- Regulador de Voltaje
- Controlador de Motor DC
- Modulo Bluetooth

## **SIS PUCP**

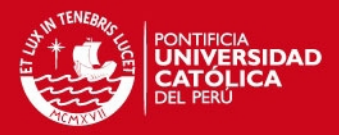

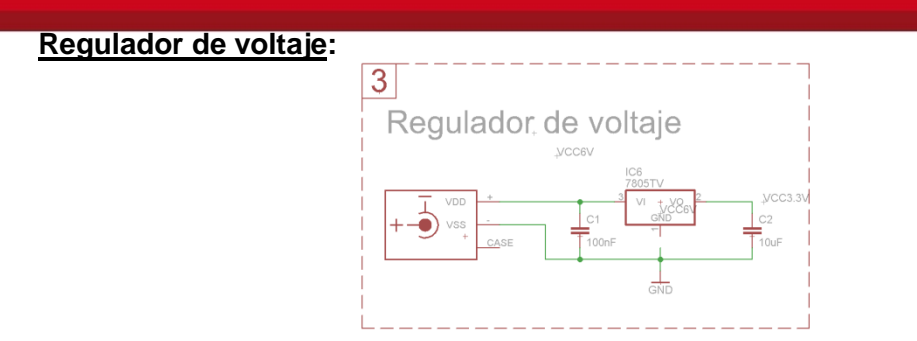

**Figura 18 Esquemático: Regulador de voltaje**

El regulador de voltaje 7805TV se encargara de convertir 6 Voltios en 3.3Voltios para poder alimentar el modulo Bluetooth. Se conectaran 2 capacitores en la entrada y la salida para eliminar el rizado producido por la conversión de corriente alterna a corriente continua.

**Tabla 6 Conexiones: Regulador de Voltaje** 

<span id="page-18-0"></span>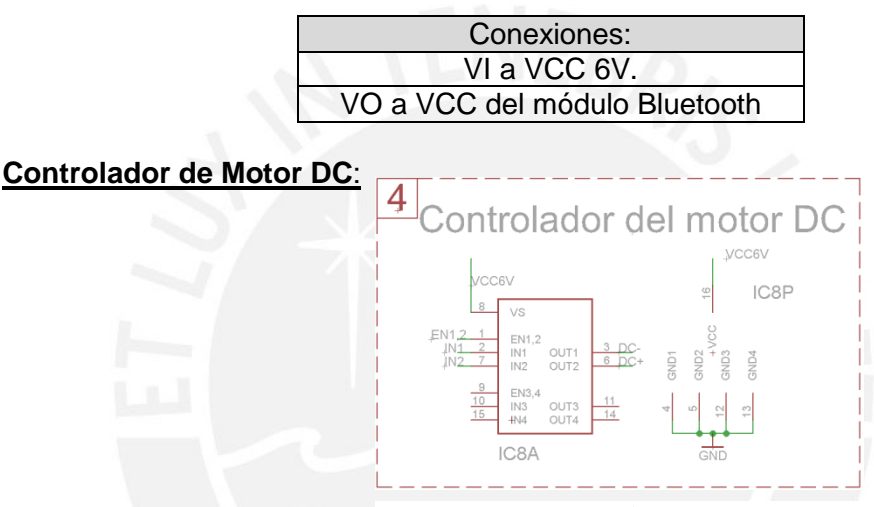

**Figura 19 Esquemático: Controlador de motor DC**

El circuito integrado L293B será el encargado de proporcionar la corriente necesaria para el funcionamiento del motor DC; así como de controlar el encendido, sentido de giro y apagado de este. La corriente máxima que puede dar es de 1 Amperio, lo que basta para el motorDC.

<span id="page-18-1"></span>Funciona según la siguiente tabla lógica: **Tabla 7 Lógica de control L293B** 

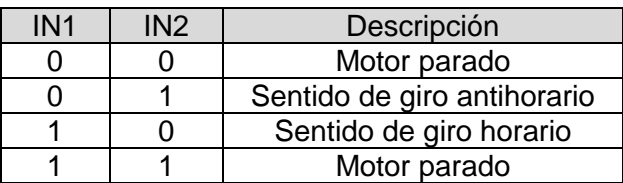

El pin EN1,2 es un habilitador el cual debe de estar en alta (1 lógico) para que la tabla de control pueda funcionar.

<span id="page-18-2"></span>Las conexiones del L293B con los demás componentes son las siguientes: **Tabla 8 Conexiones: Controlador motor DC** 

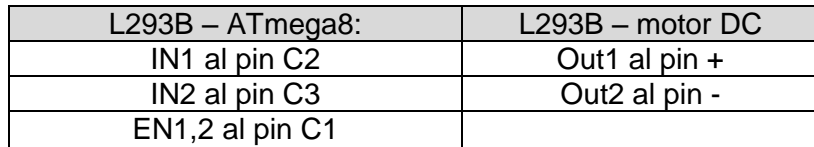

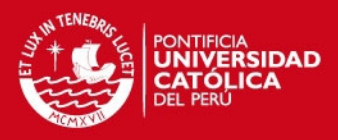

### **Modulo Bluetooth HC-06:**

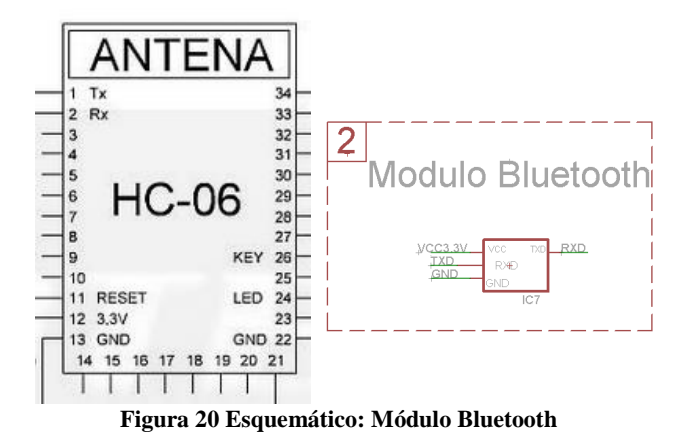

<span id="page-19-0"></span>Este módulo es una de las piezas de mercado más económicas dedicadas a trasmisión inalámbrica vía Bluetooth.

<span id="page-19-1"></span>Posee las características indicadas en la siguiente Tabla.

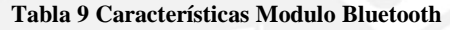

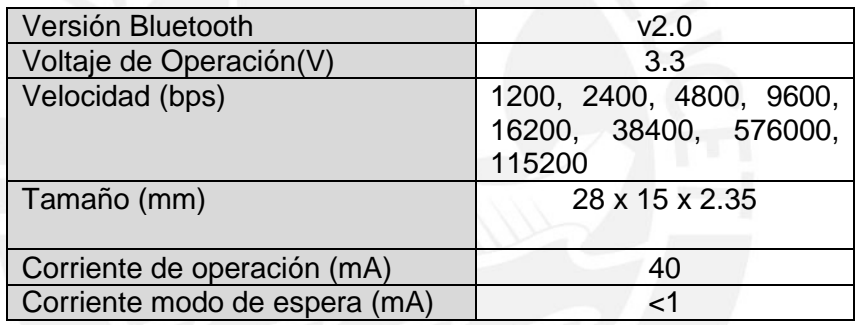

Este módulo permitirá la comunicación inalámbrica entre la Tablet y el microcontrolador.

<span id="page-19-2"></span>Conexiones del módulo con demás componentes:

**Tabla 10 Conexiones: Modulo Bluetooth**

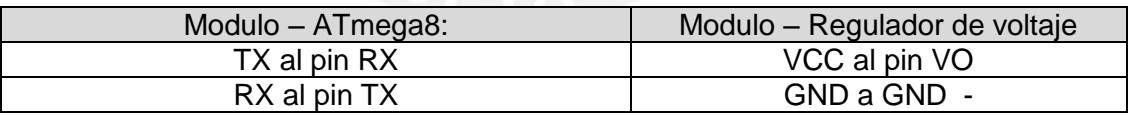

Para más información acerca del funcionamiento del módulo Bluetooth ver el Anexo 3 –Módulo Bluetooth.

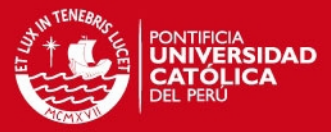

<span id="page-20-0"></span>3.5. Diagrama de flujo del programa de control

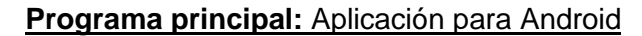

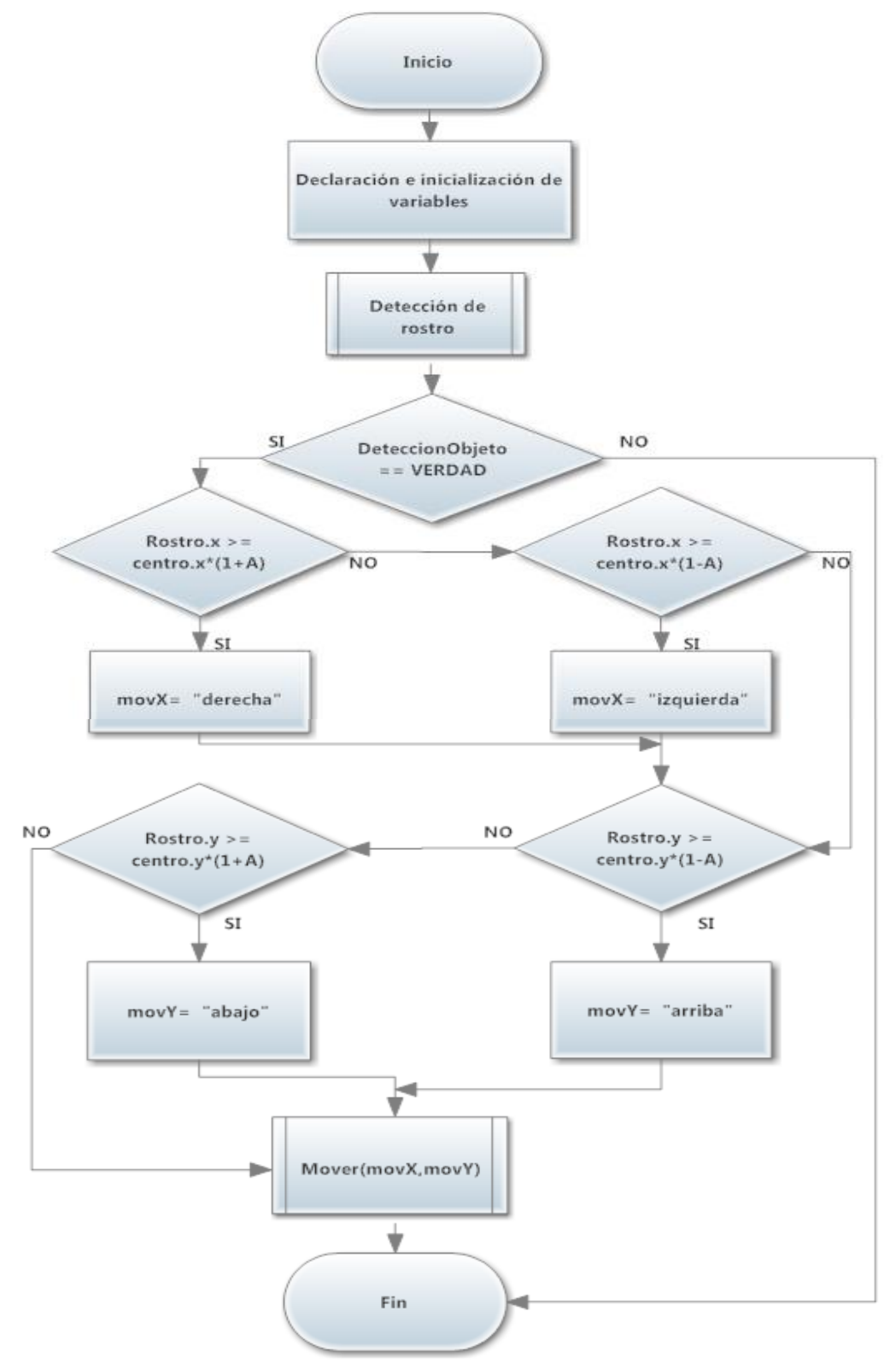

<span id="page-20-1"></span>**Figura 21 Diagrama de Flujo: Aplicación para Tablet -Programa principal** 

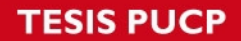

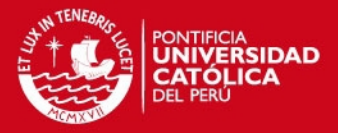

Se declaran e inicializan las variables y constantes a utilizarse en todo el programa.

Luego, se llama a la función detección de rostro (detallada más adelante) la cual cambiara el valor de la variable *DeteccionObjeto* a VERDAD, si es que se detectó algún rostro o a FALSO, si es que no se detectó alguno; también modificará el valor de la variable tipo Point *Rostro* y *Centro*.

Si no se detectó algún rostro, termina el programa; pero si se detectó algún rostro, se verificará que el centro del rostro este dentro de un rango predefinido (A=0.2, 20% mayor que el área del rostro detectado para las pruebas realizadas) respecto a una posición central predefinida. Si el rostro está fuera de la zona central, se llamara a la función "Mover()" a la cual se le dará como entradas las variables *movX* y *movY*, las cuales indicaran en qué sentido deberán moverse los motores para que el rostro se vuelva a ubicar dentro del área deseada.

Las variables *movX* y *movY* tienen 3 posibles valores cada una, "ninguno", "derecha", "izquierda" y "ninguno", "arriba", "abajo" respectivamente.

*Rostro.x* permite obtener la posición X del centro de la cara detectada; así como *Rostro.y*, la posición Y de esta misma. Análogamente *centro.x* e *centro.y* permiten obtener la posición X e Y de la posición central deseada respectivamente.

En el Anexo 6, se puede observar los resultados de un programa base para la detección de rostro.

**Función**: Detección de rostro

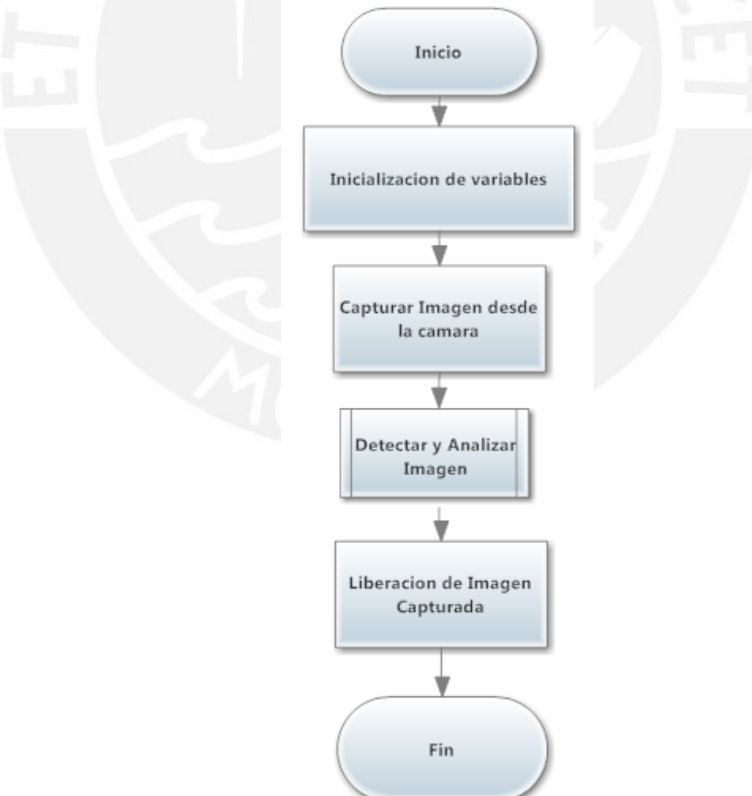

**Figura 22 Diagrama de flujo: Aplicación para Tablet -Función Detectar Rostro**

<span id="page-21-0"></span>Se inicializan las variables y constantes a usar. Posteriormente, se captura una imagen desde la cámara de la Tablet. Se llama a la función "Detectar y Analizar", la cual permitirá detectar el rostro y analizar si es que se debe de comunicarse vía Bluetooth con el dispositivo para mover los motores. Se libera de la memoria la imagen capturada para poder capturar otra.

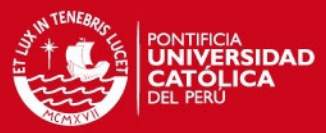

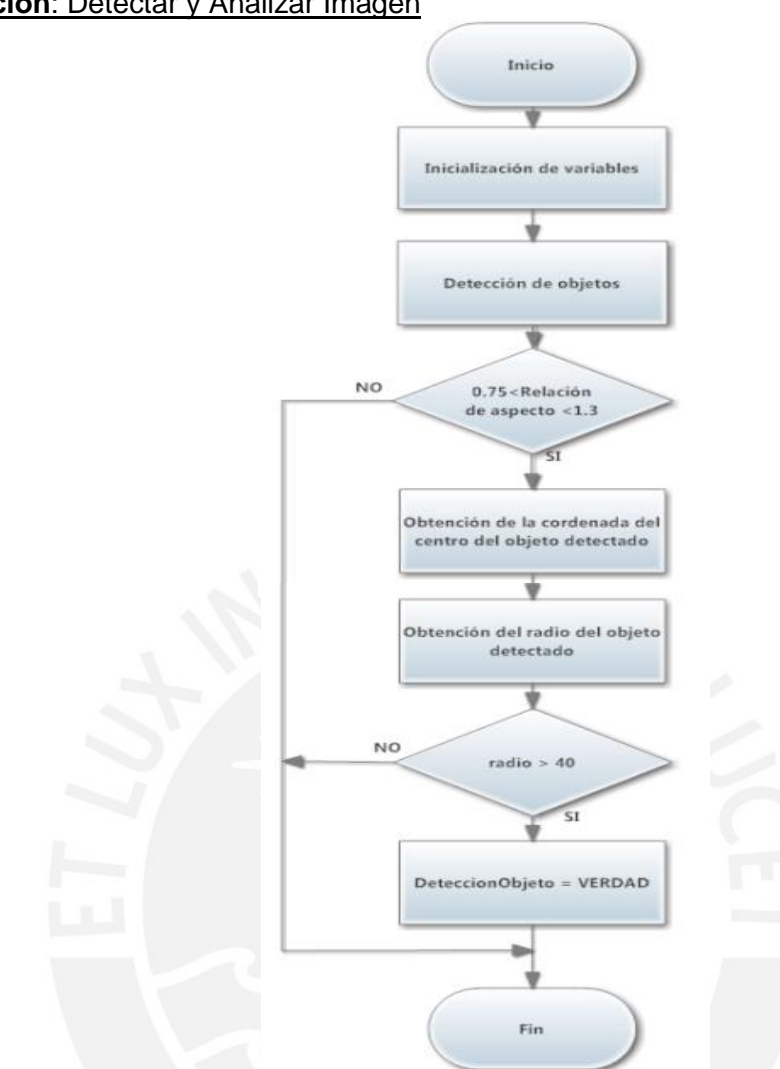

**Función**: Detectar y Analizar Imagen

**Figura 23 Diagrama de Flujo: Aplicación para Tablet- Función Detectar y Analizar Imagen** 

<span id="page-22-0"></span>Se inicializan las variables a utilizarse. Primeramente, se convierte la imagen a blanco y negro, se cambia su tamaño y se ecualiza su histograma para que esta pueda ser analizada usando un modelo estadístico (clasificador) Cascade.

Lo que hace este clasificador Cascade, es detectar objetos de distintos tamaños dentro de la imagen que puedan ser rostros. Las entradas de este clasificador son las siguientes: la imagen en blanco y negro, un vector en el cual se almacenaran las caras detectadas, el factor de escala a usarse (1.1), valor mínimo de vecinos cercanos que cada rectángulo deberá retener (2), el número de bandera (0), el ancho y longitud mínima de los rectángulos que se detectaran. Estos objetos son devueltos como rectángulos.

Solo se toman los objetos cuya Relación de Aspecto, la relación entre la longitud en X con la de Y, este entre 0.75 y 1.3 (rango típico para detección de rostros). Luego, se obtienen las coordenadas X e Y del centro del rostro detectado, así como, el radio del área detectada perteneciente al rostro y se almacenan en las variables *Centro* y *radio*. Si el radio es menor a 40, se finaliza la función; pero si es mayor a 40 (esto para evitar errores en la detección, ya que a veces se detectaban como rostros objetos pequeños lo que causaba errores en el código) se le asignará a la variable *DeteccionObjeto* el valor VERDAD.

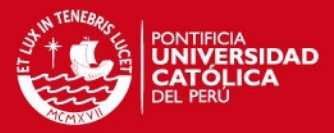

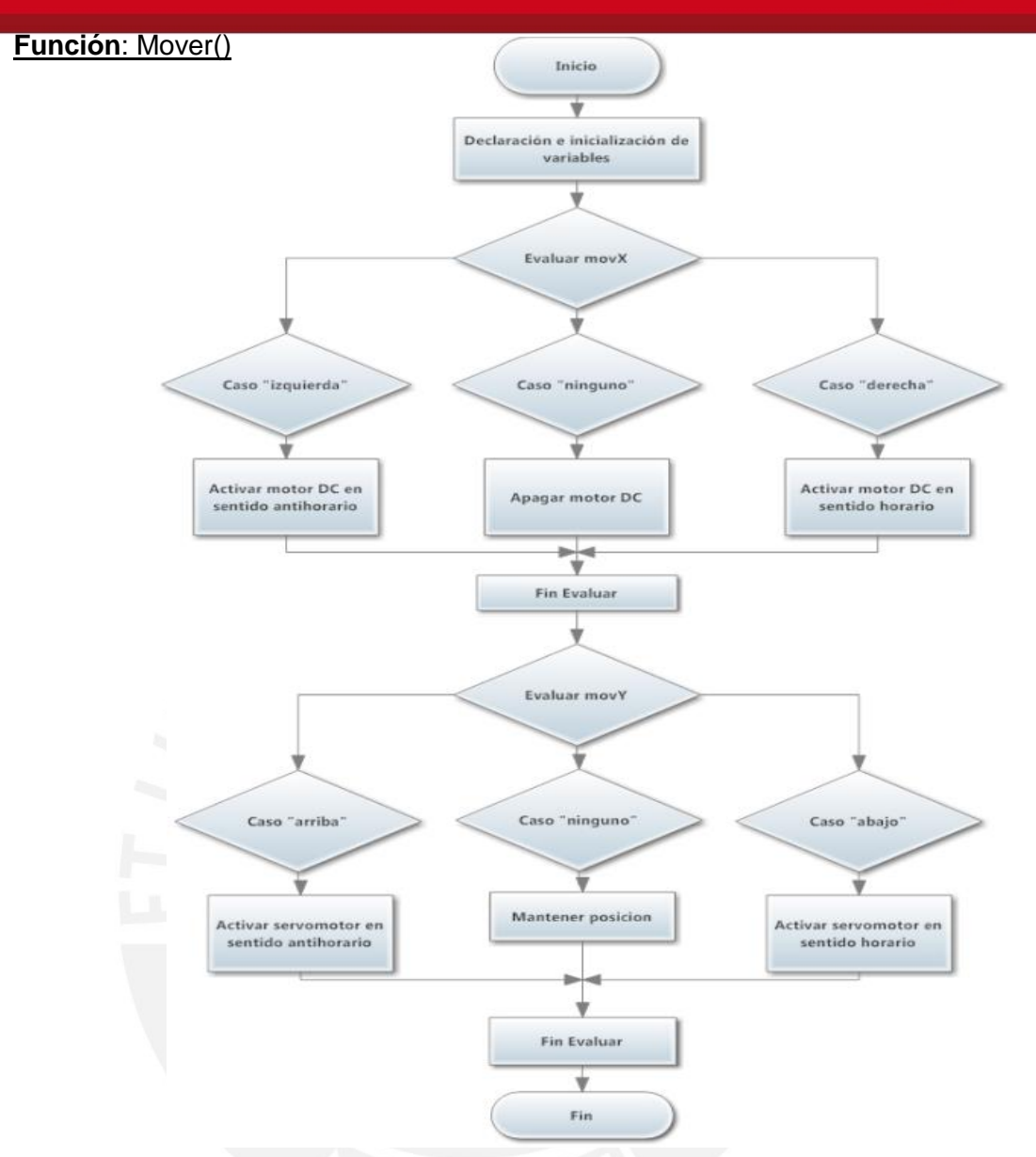

**Figura 24 Diagrama de Flujo: Aplicación para Tablet- Función Mover**

Función que permite la comunicación entre la Tablet y el módulo Bluetooth. Se evalúa el valor dentro de las variables *movX* y *movY* y dependiendo de la cadena de caracteres que estas posean, se enviará una señal de control distinta, mediante comunicación serial, al microcontrolador indicando que motor se debe de mover y el giro que debe hacer.

El mensaje se codificará de la siguiente manera: La primera palabra indicará que motor se debe controlar; y la segunda que sentido de giro debe de realizar. "S" será para indicar al servomotor y "M" para indicar al motor DC; así como "H" y "AH" indicarán el sentido de giro Horario y AntiHorario respectivamente. Las posibles cadenas de caracteres son las siguientes:

- "S H": Servomotor en sentido Horario
- "S AH": Servomotor en sentido AntiHorario
- "S N": Servomotor sin ningún movimiento, mantener posición
- "M H": Motor DC en sentido Horario
- "M AH": Motor DC en sentido AntiHorario
- "M N": Motor DC sin ningún movimiento

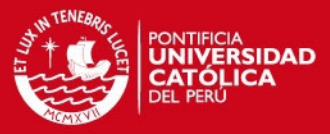

## **Programa principal**: Microcontrolador

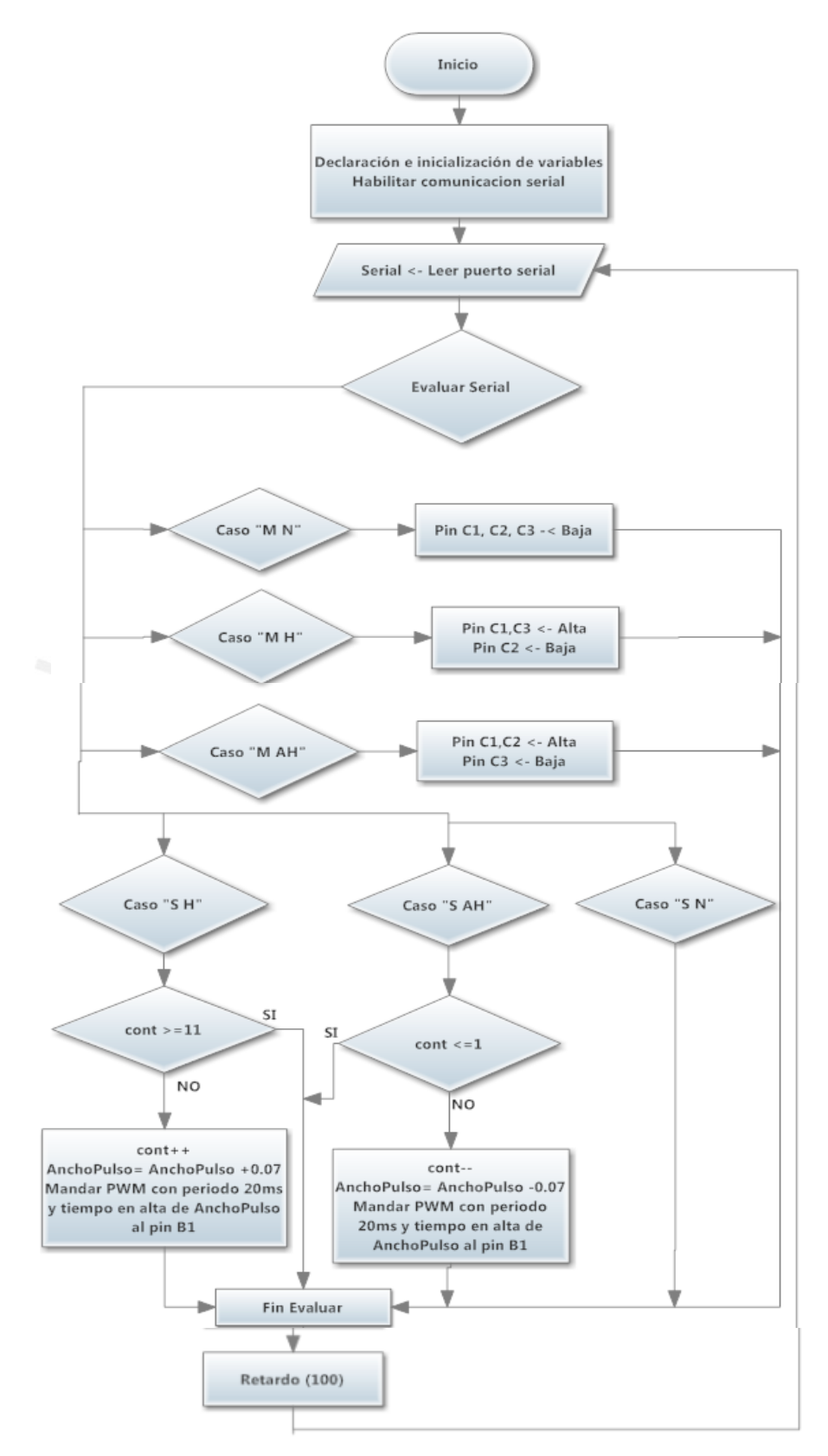

**Figura 25 Diagrama de Flujo: Microcontrolador- Programa principal**

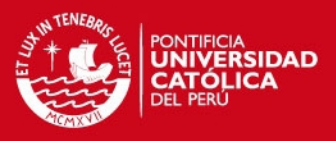

Se declaran e inicializan las variables a usarse en el programa. A continuación, se lee el puerto serial, y se almacena el valor leído en la variable *Serial*.

Luego, se evalúa el valor de la variable *Serial*:

- "M H", significa que el motor DC se debe mover en sentido horario, para lo cual se debe habilitar el driver del motor poniendo en alta (enviar un 1 lógico) al pin C1.e indicarle que gire en sentido horario; lo que se logra con la pin C2 en baja (enviar un 0 lógico) y pin C3 en alta.
- "M AH", significa que el motor DC se debe mover en sentido antihorario, para lo cual se debe habilitar el driver del motor poniendo en alta el pin C1.e indicarle que gire en sentido antihorario; lo que se logra con la pin C2 en alta y pin C3 en baja.
- "M N", significa que el motor DC no se debe mover, para lo cual se apaga el motor poniendo en baja los pines C2 y C3; así como se deshabilita el habilitador poniendo en baja el pin C1.
- "S AH", significa que el servomotor se deberá mover en sentido antihorario. Para lo cual primero se verificara que la variable *cont* no sea mayor o igual que 11; de ser mayor o igual que 11 no se hará nada y se saldrá de la estructura case. De ser menor que 11; se incrementara en 1 el valor de *cont*, así como se incrementara en 0.07 el valor *AnchoPulso*; para luego enviar una onda PWM, de 20 ms de periodo y con un tiempo en alta igual al valor de *AnchoPulso*, al pin B1.
- "S H", significa que el servomotor se deberá mover en sentido horario. Para lo cual primero se verificara que la variable *cont* no sea menor o igual que 1; de ser así se pondrá en baja al pin B1, lo que desactivara al servomotor; de ser mayor que 1, se excrementara en 1 el valor de *cont*, así como se excrementara en 0.07 el valor *AnchoPulso*; para luego enviar una onda PWM, de 20 ms de periodo y con un tiempo en alta igual al valor de *AnchoPulso*, al pin B1.

Al terminar de realizar esta evaluación, se aplica un corto retardo de 100 milisegundos, ya que la detección y análisis del rostro se realiza cada 200 -700 ms aproximadamente (dependiendo de la capacidad de procesamiento del dispositivo) por lo que no será necesario que se lea continuamente el puerto serial ya que no habrá nuevos valores. Luego de este retardo, se cerrará el lazo y se volverá a leer el puerto serial.

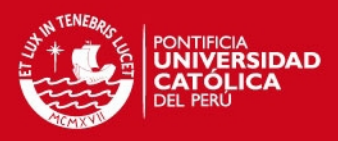

# <span id="page-26-0"></span>**Capítulo 4**

# <span id="page-26-1"></span>4. Presupuesto

#### <span id="page-26-2"></span>Precios cotizados para la producción de 1000 unidades. **Tabla 11 Presupuesto: componentes mecánicos**

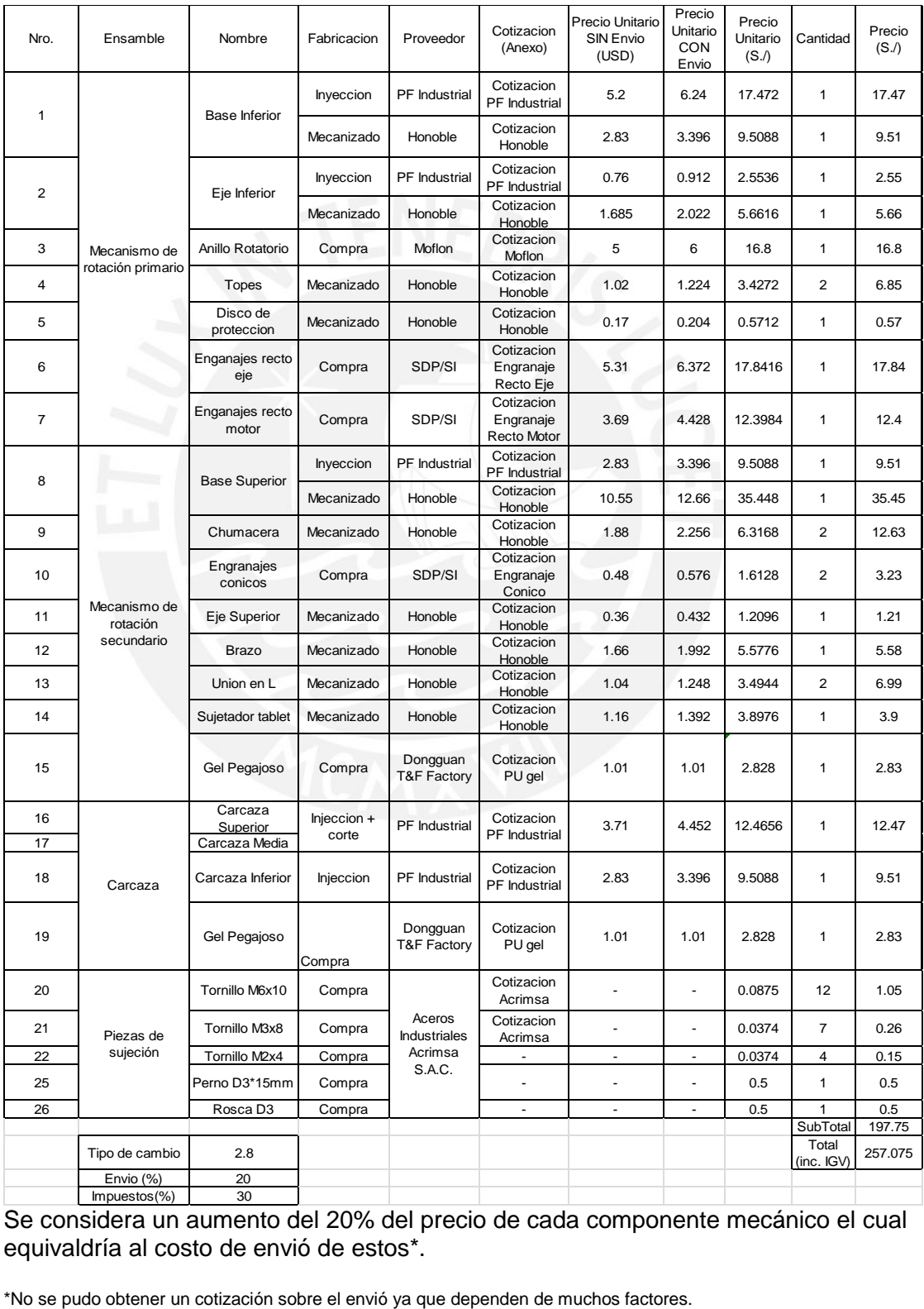

Se considera un aumento del 20% del precio de cada componente mecánico el cual equivaldría al costo de envió de estos\*.

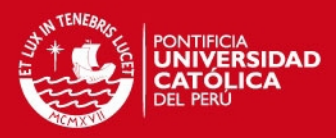

#### **Tabla 12 Presupuesto: Componentes El**

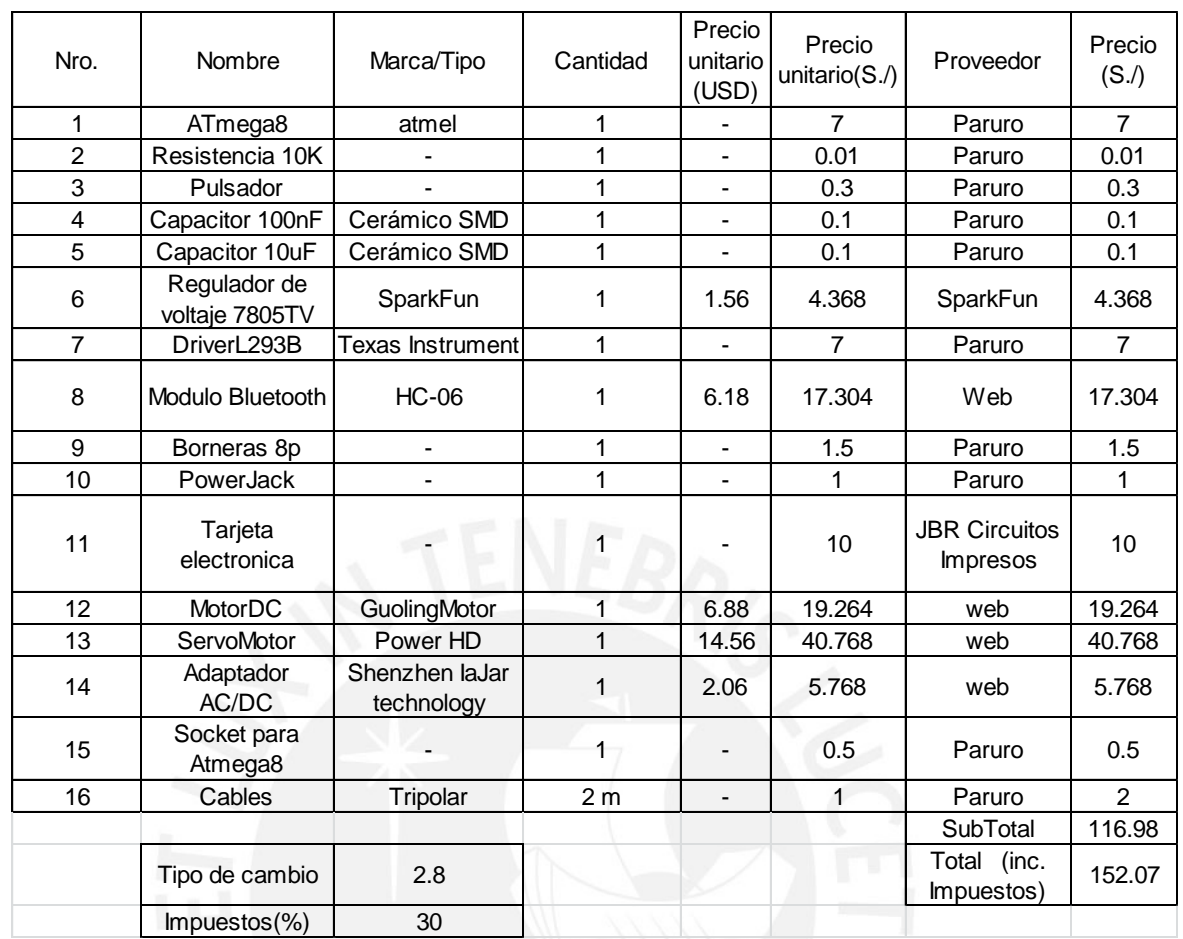

<span id="page-27-0"></span>Las páginas web de los componentes que se cotizaron vía web son las siguientes:

#### **Tabla 13 Presupuesto: Componentes Electrónicos vía Web**

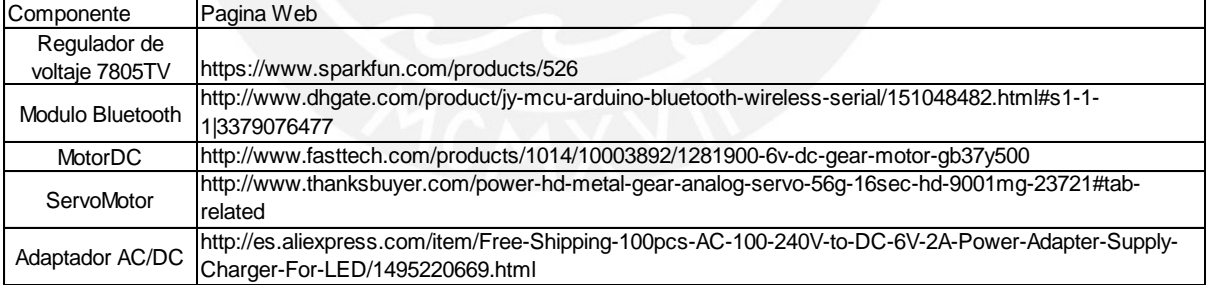

## <span id="page-27-1"></span>Presupuesto total:

#### **Tabla 14 Presupuesto Total**

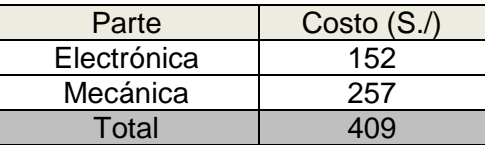

Las cotizaciones se pueden encontrar en el Anexo 5.

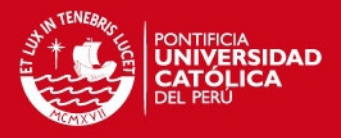

# <span id="page-28-0"></span>**Capítulo 5**

# <span id="page-28-1"></span>5. Conclusiones

- El sistema puede sujetar cualquier Tablet del mercado actual (Anexo 4 Calculo Gel Pegajoso) que posea ejerza un momento menor a 72.8 N-mm por más de 60 min garantizando la total sujeción de esta durante este tiempo sin presentar peligro alguno para la Tablet, luego del cual se tendrá que ejercer nuevamente un poco de presión para volver a pegar la Tablet al dispositivo. Actualmente solo 2 Tablets, que utilizan el sistema operativo Android, no cumplen con este requerimiento las cuales son: Acer Icronia Tab 500 y Motorola Xoom. Cada año salen nuevos modelos de Tablets y estas tienden a reducir su peso, por lo que está casi asegurado que el sistema podrá soportar cualquier nuevo modelo de Tablet.
- El programa de detección de rostros empieza a mostrar fallas cuando 2 o más usuarios están frente a la Tablet y sus rostros son detectados, ya que el programa está diseñado para que solo siga al primer rostro detectado. Este error puede ser solucionado mediante la previa adquisición y almacenamiento de rostros de los usuarios que vallan a utilizar la Tablet. A cada persona se le otorgaría un orden de preferencia, y en el caso de que se detecten 2 o más rostros de usuarios almacenados, se seguirá al rostro con mayor prioridad.
- Si bien el precio de fabricación es accesible, este se podría reducir mucho más si es que se realiza una producción masiva mucho más grande. Por ejemplo, los moldes para inyección de plástico, por ser precios fijos, mientras más piezas se produzcan, este costo tiende a ser mínimo. Por lo que al producir 1 000 unidades, el precio es de \$15.33 en total; pero si se producen 10 000 unidades, será de \$1.53. Así como, se podría rediseñar algunos componentes mecánicos para tratar de realizar menores mecanizados y obtener los componentes electrónicos más baratos al por mayor. Cabe destacar que es solo el precio de fabricación, al cual se le deberán sumar algunos precios más como lo son el de la ingeniería, distribución, almacenamiento entre otros.

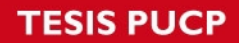

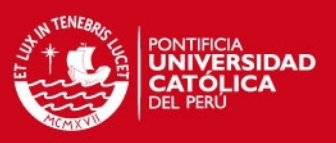

# <span id="page-29-0"></span>**Bibliografía**

- [1] Beer y Johnston, "Mecánica de Materiales", Mc Graw Hill, Bogotá, 1982
- [2] Boresi, Schmidt & Sidebottom, "Advanced Mechanics of Materials", Ed. John Wiley & Sons, New York, 1993
- [3] G. Bradski, "Learning OpenCV: Computer Vision with the OpenCV Library", O'Reilly, 2008.
- [4] [Itseez.](http://itseez.com/) OpenCV. (06 de Diciembre del 2013).<http://opencv.org/>
- [5] Rueda Ortiz, Maury Javier, "Manual de ergonomía y seguridad"**,** Alfaomega Colombiana, Bogotá, 2013.
- [6] http://www.fasttech.com/products/1014/10003892/1281900-6v-dc-gearmotor-gb37y500 Consulta: Diciembre 2013
- [7] http://www.chd.hk/Product\_Detail.aspx?id=41 Consulta: Diciembre 2013
- [8] http://www.robotplatform.com/knowledge/servo/servo\_control\_tutorial.html Consulta: Diciembre 2013
- [9] http://tabletzona.es/analisis/ Consulta: Noviembre 2013